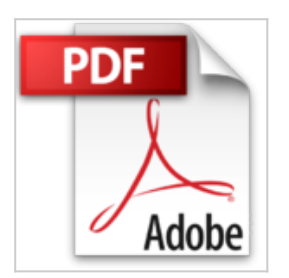

## **3ds Max 8**

Julien Wittmer

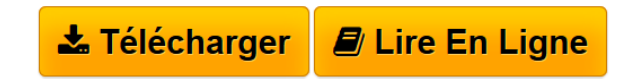

**3ds Max 8** Julien Wittmer

3

**[Download](http://bookspofr.club/fr/read.php?id=2746033119&src=fbs)** [3ds Max 8 ...pdf](http://bookspofr.club/fr/read.php?id=2746033119&src=fbs)

**[Read Online](http://bookspofr.club/fr/read.php?id=2746033119&src=fbs)** [3ds Max 8 ...pdf](http://bookspofr.club/fr/read.php?id=2746033119&src=fbs)

# **3ds Max 8**

Julien Wittmer

### **3ds Max 8** Julien Wittmer

3

#### **Téléchargez et lisez en ligne 3ds Max 8 Julien Wittmer**

#### 525 pages

#### Présentation de l'éditeur

Vous avez découvert l'univers fantastique de la 3D sur 3ds Max ou sur un autre logiciel de 3D et vous souhaitez maintenant optimiser efficacement l'utilisation de 3ds Max pour en découvrir toutes les subtilités. Ce titre de la collection Studio Factory vous présente les principaux outils de 3ds Max version 8 vous permettant de concevoir des projets en 3D. Après une présentation rapide de l'interface, vous apprendrez à créer et éditer des formes 2D, des splines, des objets 3D puis, à l'aide des techniques de modélisation, vous les personnaliserez en leur appliquant matériaux, textures planaires et procédurales, bitmap ou textures permettant d'obtenir des effets de type cartoon puis vous verrez comment doter vos personnages d'une chevelure ou d'un pelage. Vous apprendrez à créer des éclairages réalistes en utilisant les lumières standard ou photométriques et vous vous essaierez à la maîtrise du cadrage à l'aide des caméras. Vous animerez des objets avec des clefs d'animation ou à l'aide des courbes de fonction d'animation puis vous découvrirez comment simuler des effets de liquide, de fumée ou de neige en utilisant les systèmes de particules. Pour finir, vous effectuerez le rendu final du projet, en mode standard ou avancé (radiosité, traceur de lumière) ou à l'aide des fonctions mental ray, utilisées dans de nombreuses productions cinématographiques pour obtenir des rendus physiquement réalistes pour les réflexions, réfractions, réverbérations, illumination globale, etc. Biographie de l'auteur

Major de SupinfoCom et utilisateur de 3ds max depuis sa première version, Julien Wittmer est devenu, en 10 ans de carrière, un expert dans la conception d'animations 3D. II a notamment participé, en qualité d'infographiste 3D, à la réalisation de jeux vidéos phares tels que " La cité des enfants perdus ", " Rayman " et la série en images de synthèse " Rayman TV ". Aujourd'hui indépendant, il intervient sur des projets 3D dans des domaines aussi variés que le temps réel, le web ou l'image de synthèse et transmet également sa passion pour la 3D dans des stages de formation et au travers de cet ouvrage.

Download and Read Online 3ds Max 8 Julien Wittmer #RDI9JQW4ZL3

Lire 3ds Max 8 par Julien Wittmer pour ebook en ligne3ds Max 8 par Julien Wittmer Téléchargement gratuit de PDF, livres audio, livres à lire, bons livres à lire, livres bon marché, bons livres, livres en ligne, livres en ligne, revues de livres epub, lecture de livres en ligne, livres à lire en ligne, bibliothèque en ligne, bons livres à lire, PDF Les meilleurs livres à lire, les meilleurs livres pour lire les livres 3ds Max 8 par Julien Wittmer à lire en ligne.Online 3ds Max 8 par Julien Wittmer ebook Téléchargement PDF3ds Max 8 par Julien Wittmer Doc3ds Max 8 par Julien Wittmer Mobipocket3ds Max 8 par Julien Wittmer EPub

## **RDI9JQW4ZL3RDI9JQW4ZL3RDI9JQW4ZL3**